## Лабораторный практикум "Машинное обучение"

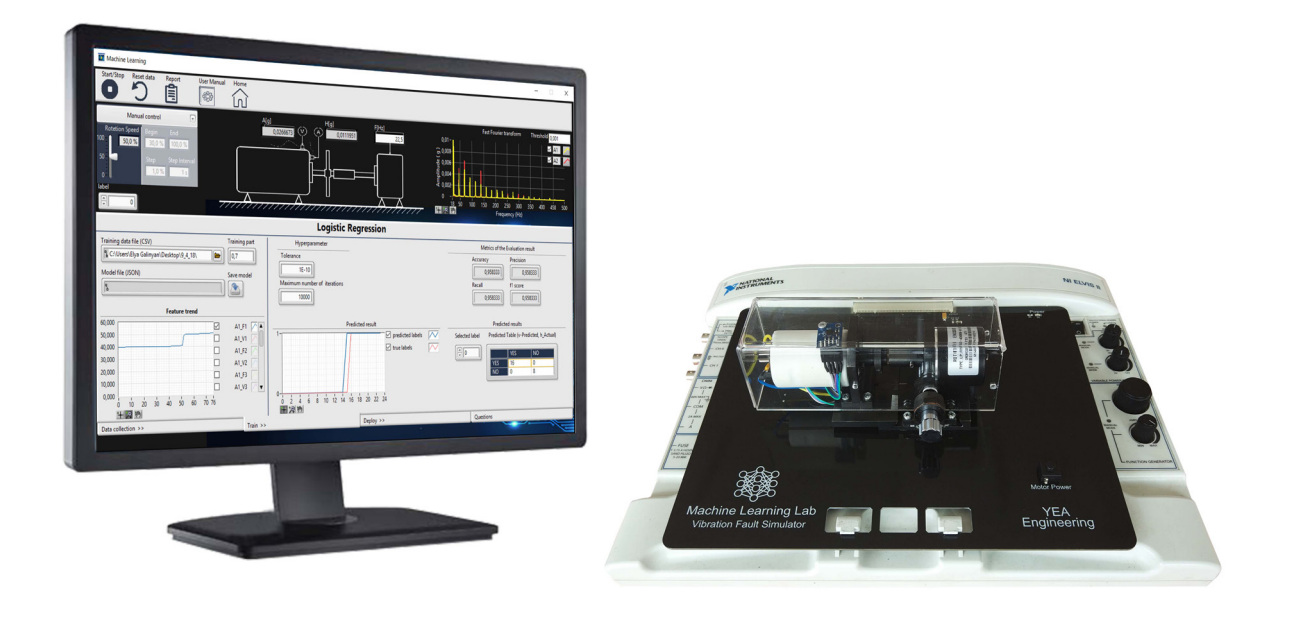

### Обзор

За последние пару лет машинное обучение приобрело большую популярность  $\overline{B}$ приложениях. промышленных Этот курс помогает учащимся и инженерам, работающим в данной области, изучать и тестировать алгоритмы, используемые в промышленности. С помощью вибрационного симулятора можно симулировать различные типы сбоев в системе и собирать реальные данные с акселерометров, установленных на двигателе. Стажеры смогут обучить модель различным алгоритмам и применять ее для прогнозирования состояния системы.

## Приложения

Машинное обучение охватывает широкий спектр приложений. Вот некоторые из популярных:

- Диагностика неисправностей вибрации ×.
- Классификация
- Прогнозирование

#### Функциональные особенности

- 7 лабораторных работ по машинному обучению
- Управляемая навигация
- Регистрация студентов a.
- Пошаговые инструкции для студентов
- Интерактивное программное обеспечение по проведению каждой лабораторных работы
- Симулятор неисправностей вибрации с функцией ручной установки
- Графическое представление экспериментальных результатов на экране (диаграммы, спектр сигнала, цифровые индикаторы)
- Экспорт результатов в формате MS Excel

#### Оборудования и программы

- NI ELVIS II+
- Симулятор неисправностей вибрации
- a. Программное обеспечение для машинного обучения вместе с лабораторными работами

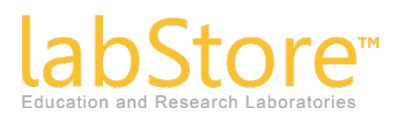

(+374-10) 21-97-70 info@lab-store.org www.lab-store.org

# Лабораторный практикум "Машинное обучение"

## Список лабораторных работ

- 1. Обучение с учителем:
	- 1.1 Линейная регрессия
	- 1.2 Логистическая регрессия
	- 1.3 Нейронные сети
- 2. Обучение без учителя:
	- 2.1 Отбор признаков
	- 2.2 Метод k-средних
	- 2.3 Плотностный алгоритм кластеризации

пространственных данных с присутствием

- шума (DBSCAN)
- 2.4 Смесь нормальных распределений

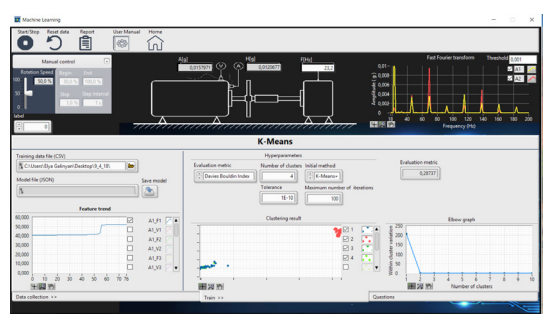

*Пользовательский интерфейс*

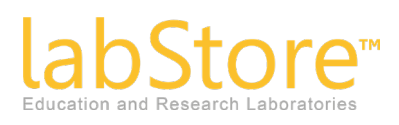

(+374-10) 21-97-70 info@lab-store.org www.lab-store.org